## **FIELD**

The FIELD control is used for entering data. It provides the following features:

- Normal input/output of text.
- Password input.
- Dynamic control if input is allowed.
- Dynamic highlighting of field in case of errors.
- Flush the input directly to the server when leaving the field.
- Raise an event on pressing F4 or F7 or on click useful for value help popup dialogs
- Adapt the output to a data type (e.g. transfer "YYYYMMDD" to a visible date field)

The following topics are covered below:

- [Built-in Events](#page-0-0)
- [Properties](#page-0-1)

## <span id="page-0-0"></span>**Built-in Events**

findValidValuesForXXX

## <span id="page-0-1"></span>**Properties**

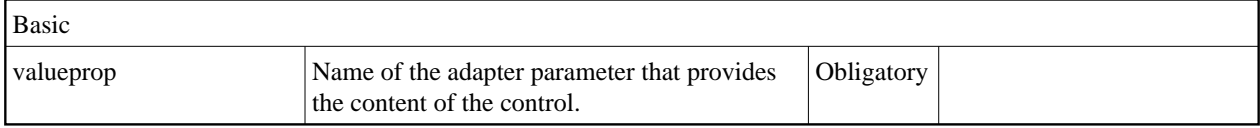

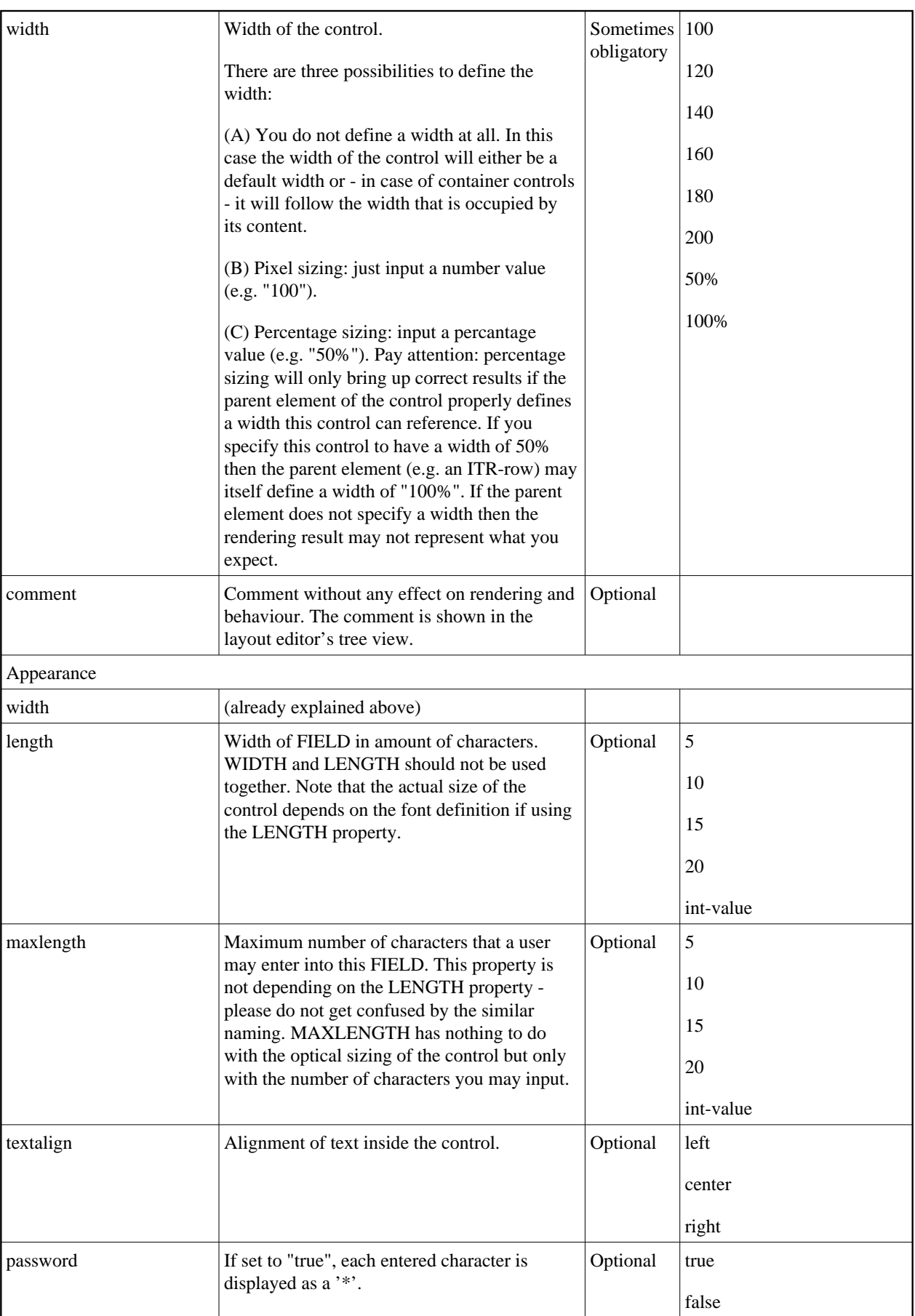

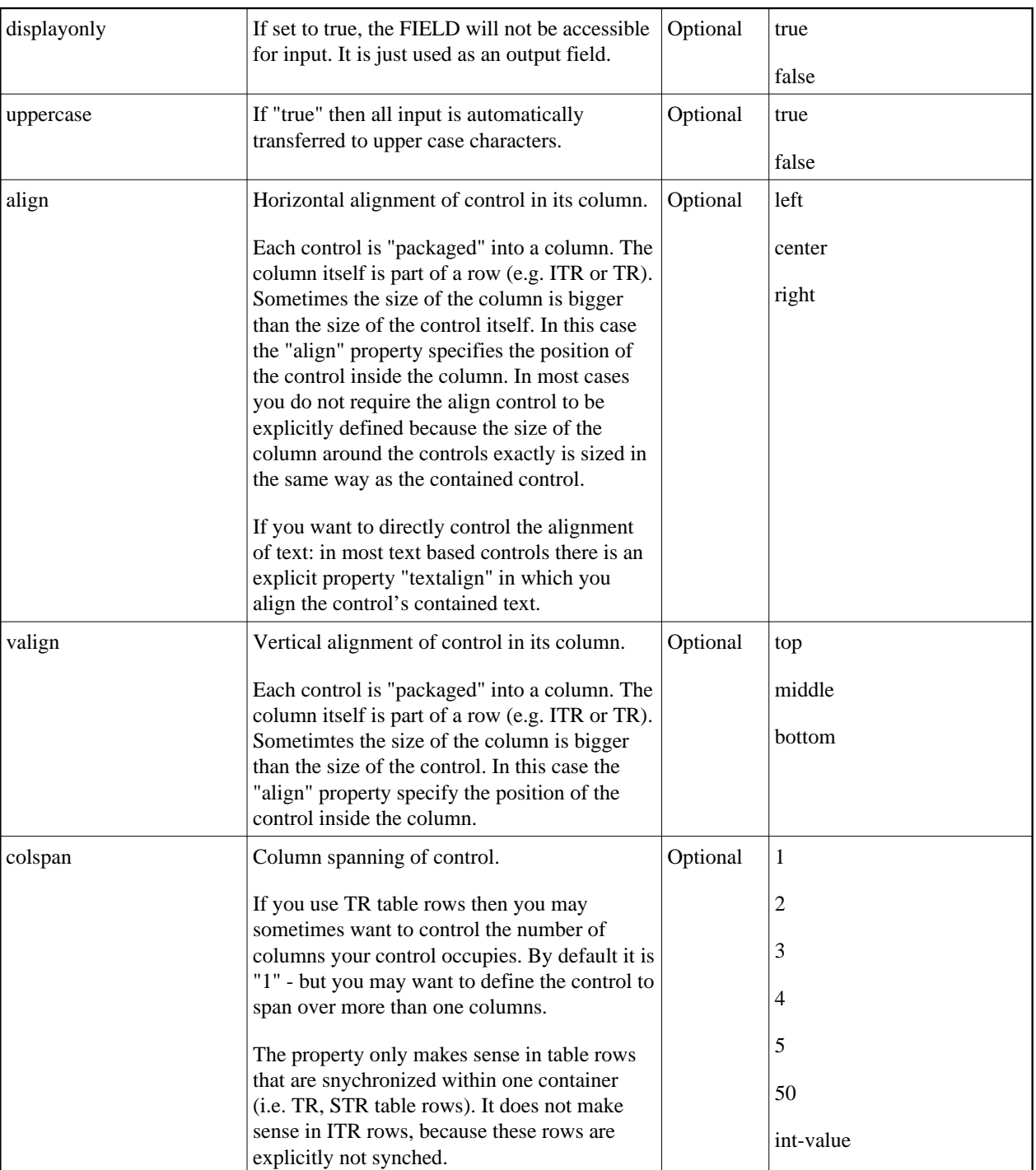

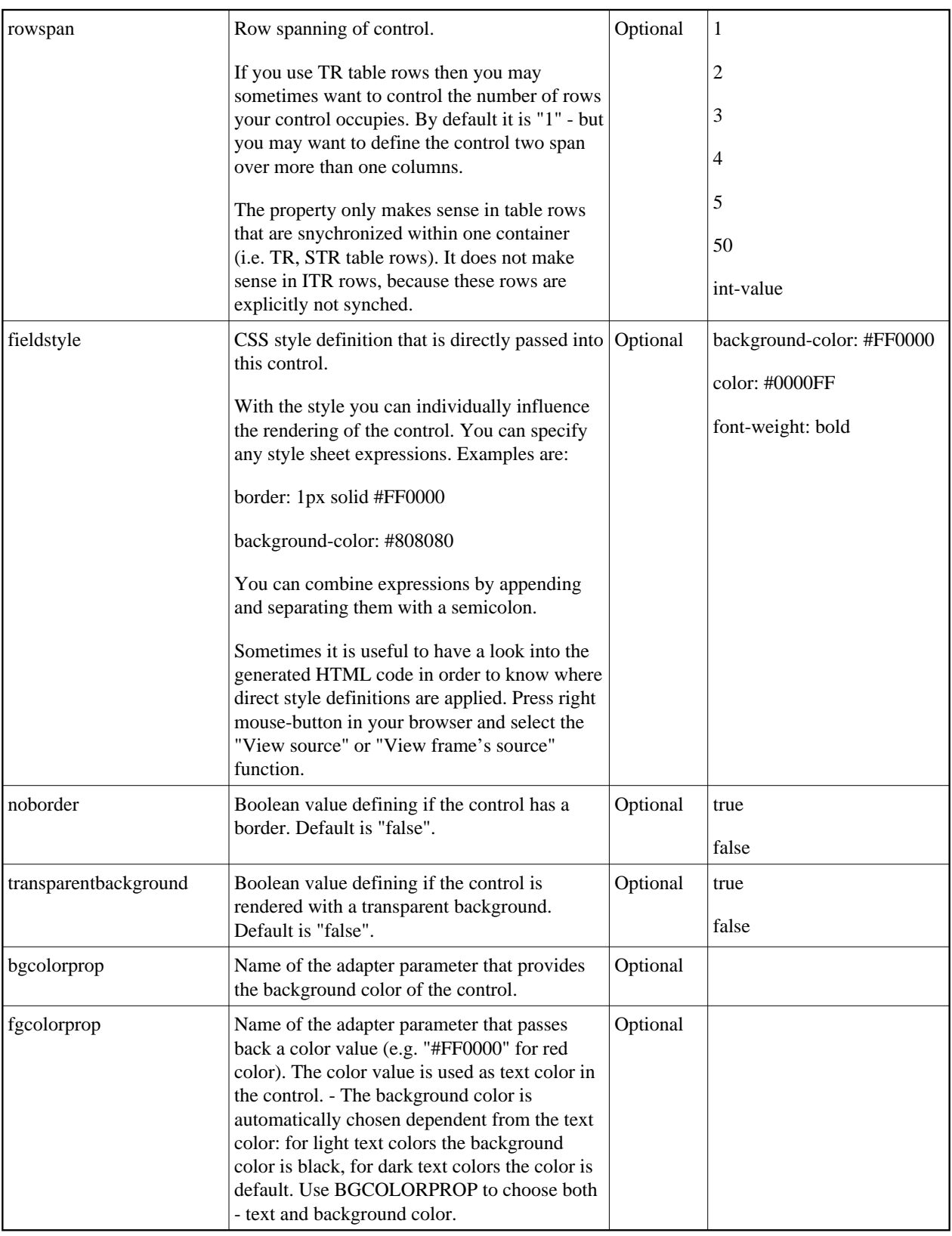

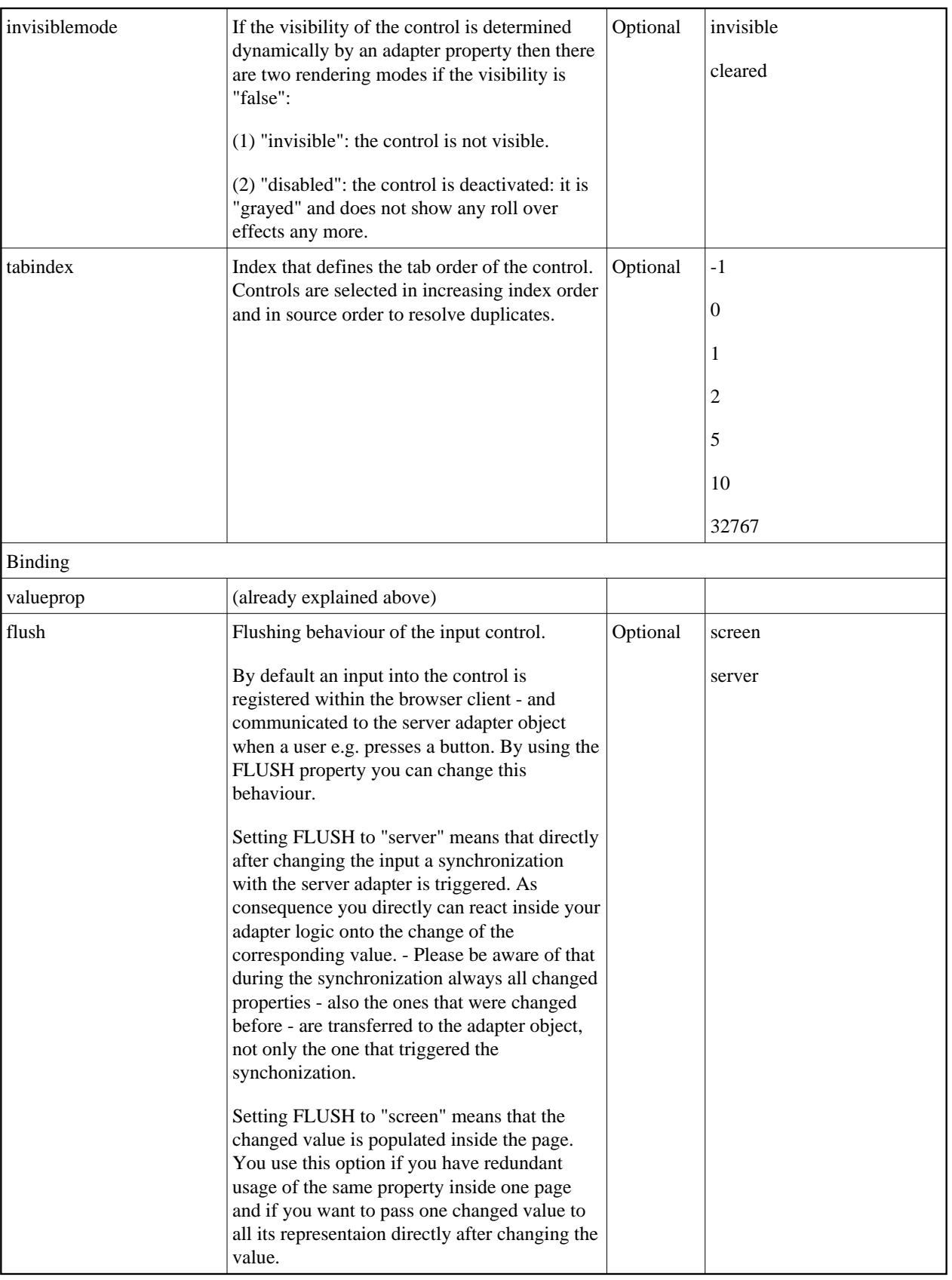

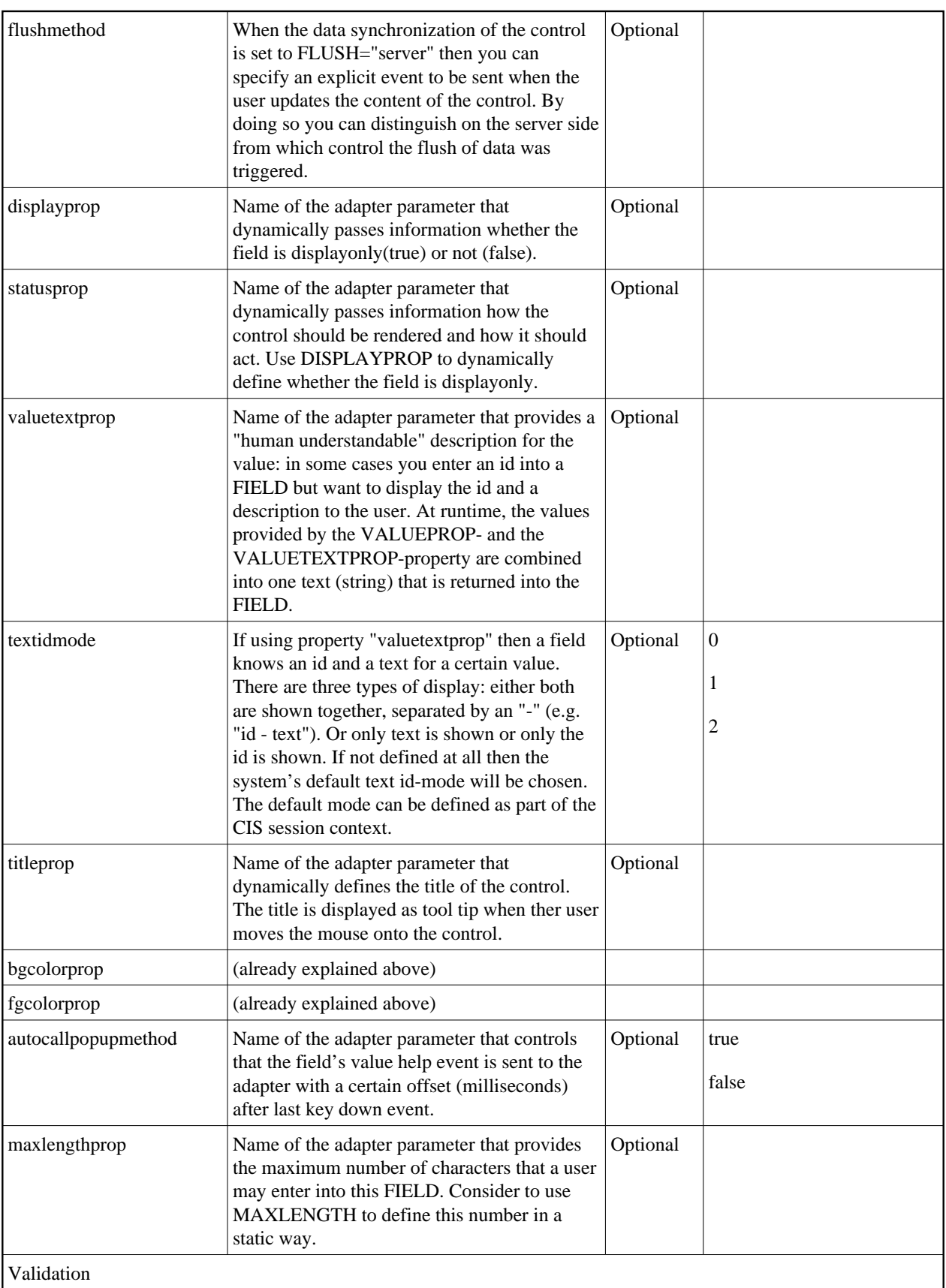

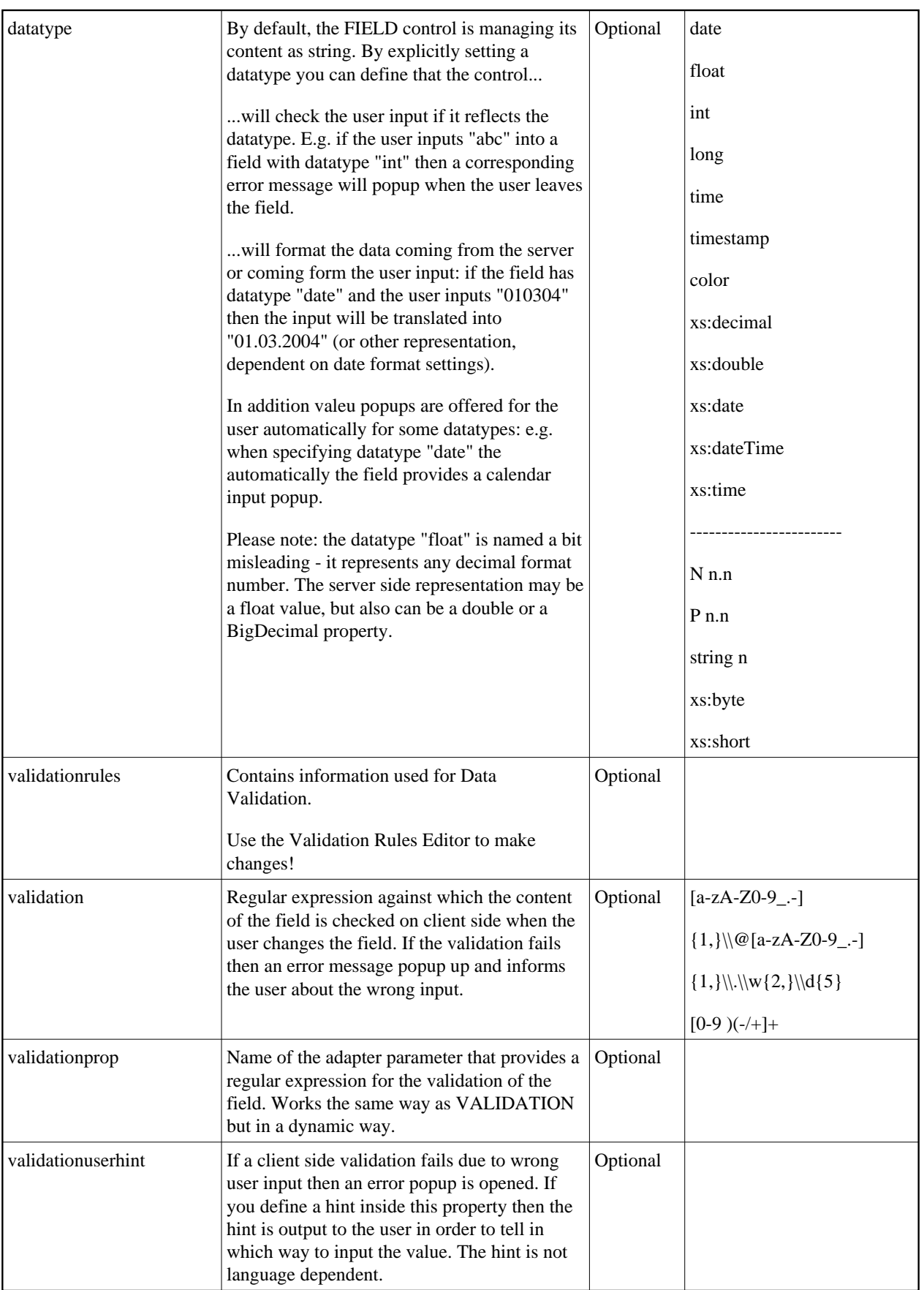

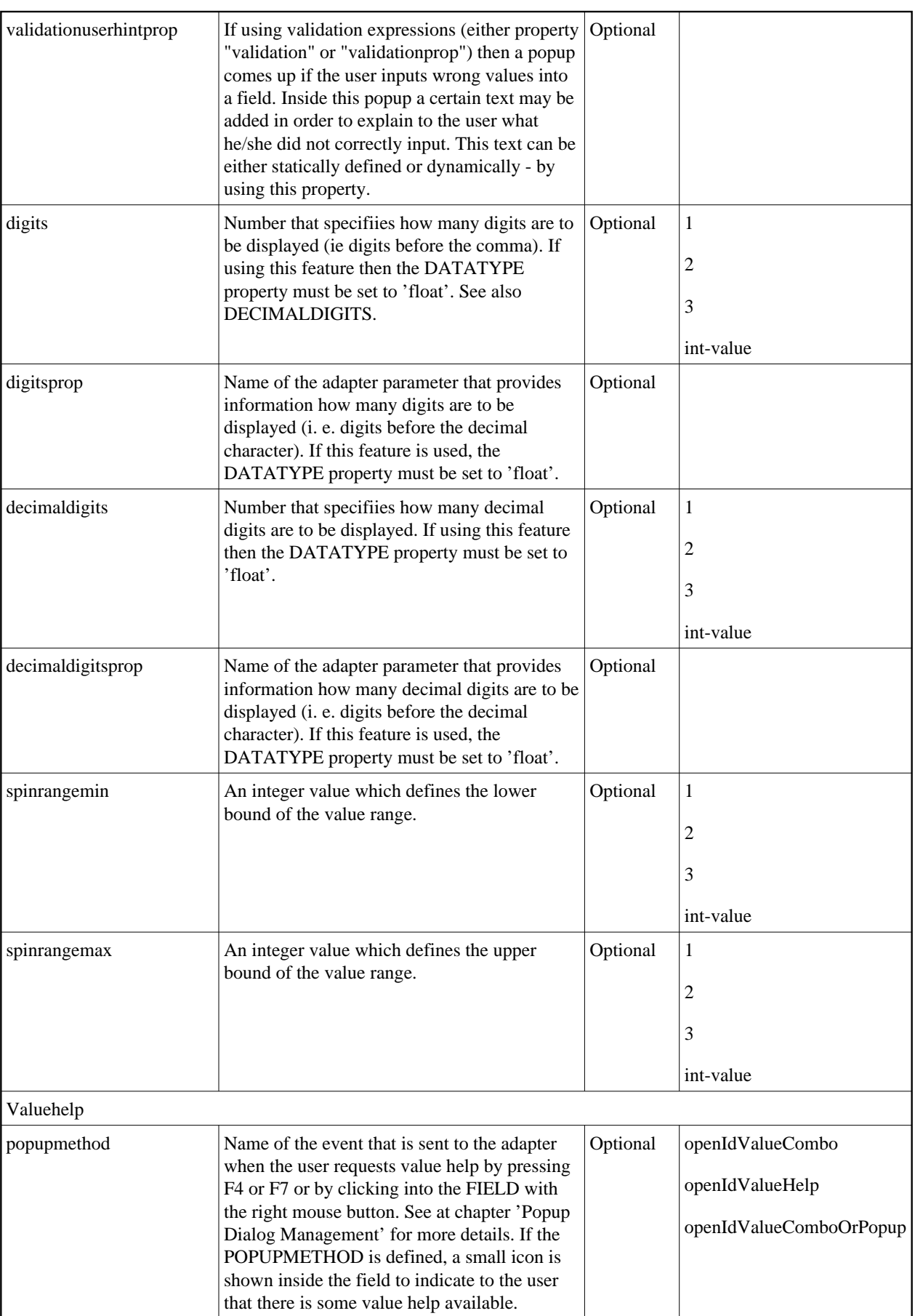

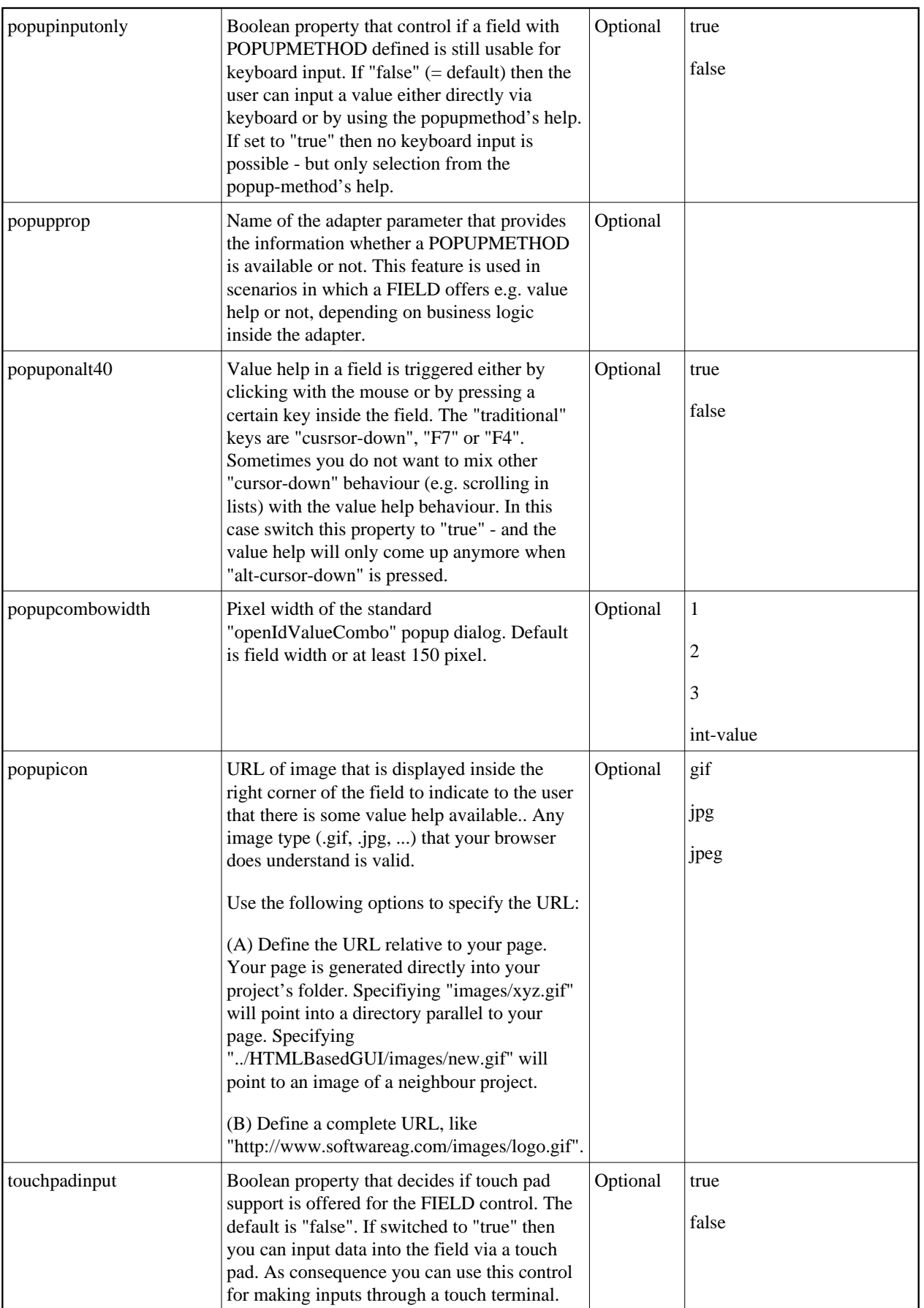

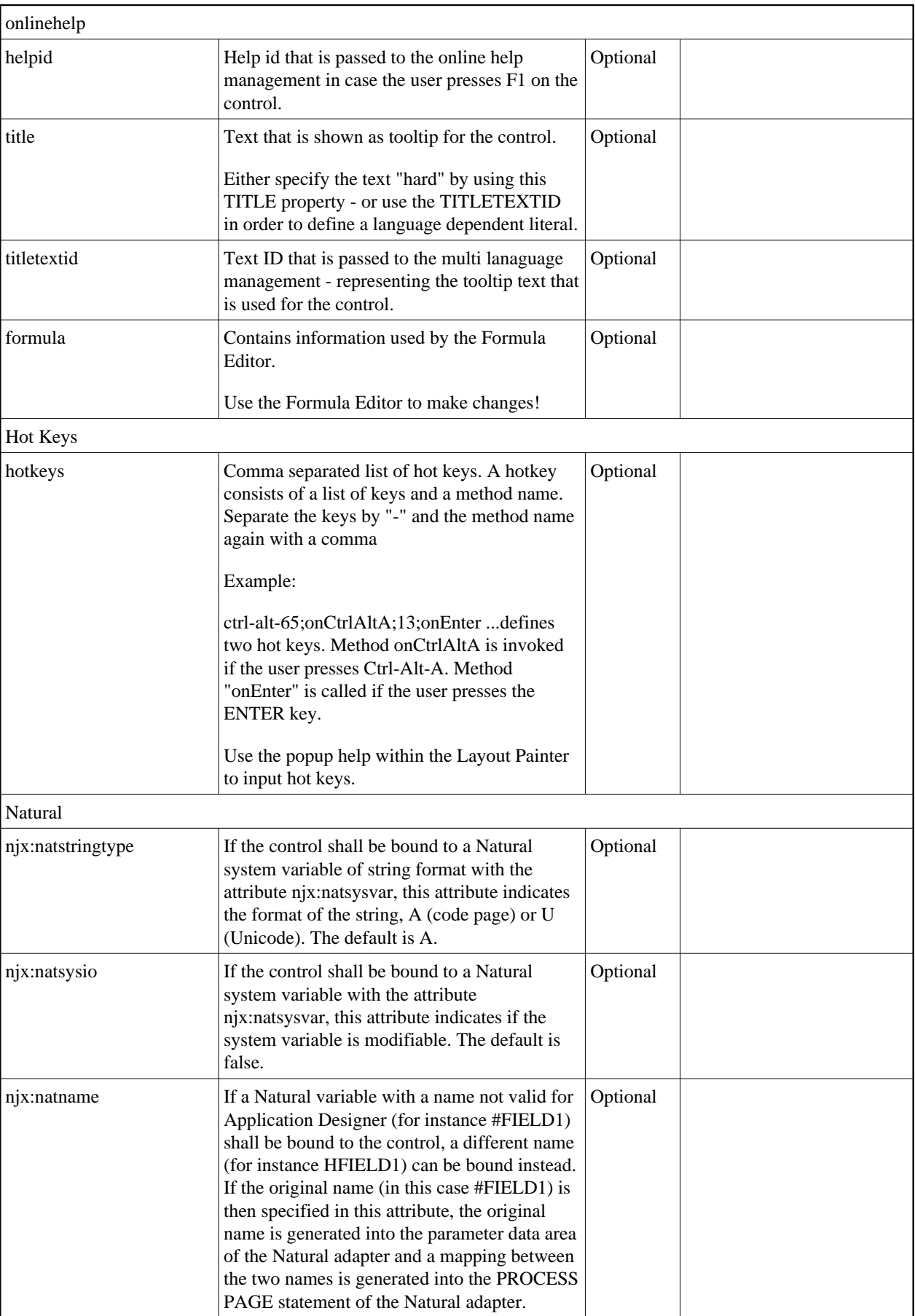

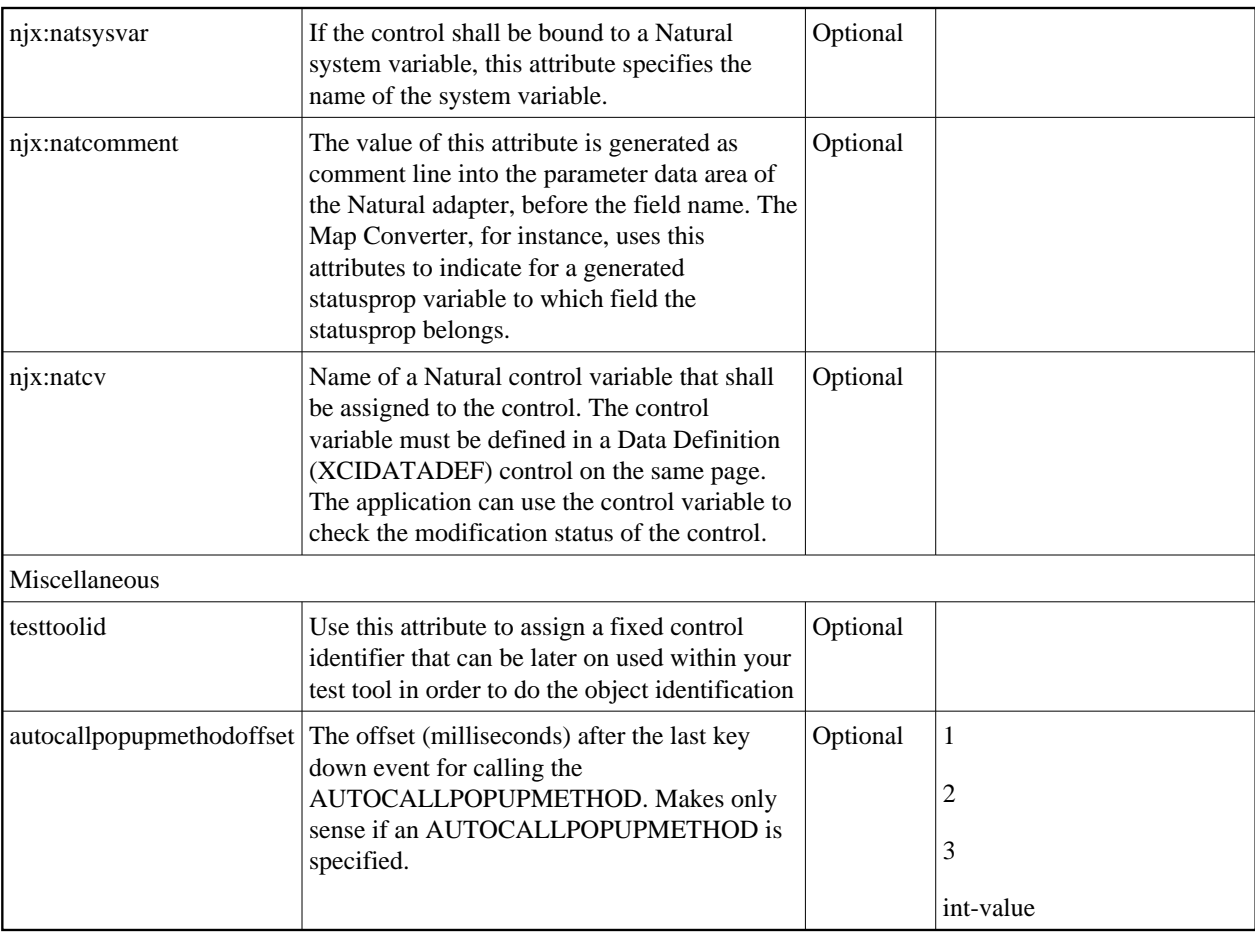